**Artículos: Ingeniería Ambiental**

# **Evaluación de los cambios de la cubierta forestal en la microcuenca Huacamayo, Madre de Dios**

Evaluation of changes in forest cover in the Huacamayo, Madre de Dios

## **Jaime Federico Montenegro Pisfil1,a, Nora Rosa Concepción Malca-Casavilca1,b, Jorge Leonardo Jave Nakayo1,c**

Recibido: 18/04/2022 - Aprobado: 28/09/2022 – Publicado: 31/12/2022

#### **RESUMEN**

El objetivo de este trabajo de investigación fue evaluar la trasformación del área forestal en la Microcuenca del río Huacamayo. Se emplearon 6 fotografías satelitales Landsat de los años 1999, 2010, 2014, 2016, 2018, 2020. Durante 1999-2010 se observó una pérdida de 13.5 km² de la cubierta forestal, los periodos 2014, 2018, 2020, mostraron progresivos retrocesos del bosque húmedo tropical, 4.4 km², 3.1 km² y 7.5 km², respectivamente. En los 21 años se han perdido 28.5 km<sup>2</sup> de bosque de la Microcuenca reportándose un porcentaje de deforestación -1.2% anual; entre 1999-2010 se evidenció la tasa de deforestación más alta, -1.7%. Para el año 2031, el modelo para el bosque tropical en la Microcuenca estimó un área resultante de 39 km2 , demostrando la progresiva disminución de este. Este estudio direccionara la conservación y manejo del área forestal de la Microcuenca .

**Palabras claves:** cubierta forestal, deforestación, Lansdsat, teledetección.

## **ABSTRACT**

The objective of this research work was to evaluate the transformation of the forest area in the Huacamayo River Micro-basin. 6 Landsat satellite photographs from the years 1999, 2010, 2014, 2016, 2018, 2020 were used. During 1999-2010 a loss of 13.5 km2 of forest cover was observed, the periods 2014, 2018, 2020, showed progressive retreat of the forest tropical humid, 4.4 km2, 3.1 km2 and 7.5 km2, respectively. In the 21 years, 28.5 km2 of forest in the Micro-basin have been lost, reporting a percentage of deforestation -1.2% per year; Between 1999-2010, the highest deforestation rate was observed, -1.7%. For the year 2031, the model for the tropical forest in the Microbasin estimated a resulting area of 39 km2, demonstrating its progressive decrease. This study will guide the conservation and management of the forest area of the Microbasin.

**Keywords:** forest cover, deforestation, Landsat, remote sensing.

<sup>1</sup> Universidad Nacional Mayor de San Marcos, Facultad de Ingeniería Geológica, Minera, Metalúrgica y Geográfica, Unidad de Posgrado. Lima, Perú.

a Autor para correspondencia: jaime.montenegro1@unmsm.edu.pe – ORCID: https://orcid.org/0000-0003-4242-7582

b E-mail: nmalcac@unmsm.edu.pe – ORCID: https://orcid.org/0000-0002-2625-9008

c E-mail: jorge.jave@unmsm.edu.pe – ORCID: https://orcid.org/0000-0003-3536-881X

<sup>©</sup> Los autores. Este artículo es publicado por la Revista del Instituto de investigación de la Facultad de minas, metalurgia y ciencias geográficas de la Universidad Nacional Mayor de San Marcos. Este es un artículo de acceso abierto, distribuido bajo los términos de la licencia Creative Commons Atribución 4.0 Internacional (CC BY 4.0) [https://creativecommons.org/licenses/by/4.0/deed.es] que permite el uso, distribución y reproducción en cualquier medio, siempre que la obra original sea debidamente citada de su fuente original. Para mas información, por favor póngase en contacto con iigeo@unmsm.edu.pe

# **I. INTRODUCCIÓN**

Cada año, alrededor de 13 millones de hectáreas de bosques tropicales se pierden en el globo terráqueo. Podemos mencionar que según el informe de la Agencia Pública y Forestal, en Brasil 4571 Km<sup>2</sup> de bosques destruidos en 2012 y en 2013 fue 5891 km2 , en Bolivia con más de cien especies de árboles maderables. [ABT], 2017 (IBCE, 2017) sufrió una deforestación ilegal de 670 000 has (Ortiz Mallol, 2020). Colombia entre 1990 y 2010, se registró una deforestación de en promedio 310 349 has por año, que viene ser el 5.4% de área del país, En la republica de Ecuador, se confirmó una deforestación para el 2011 de 140 mil hectáreas debido a la extracción del oro en sus principales provincias productoras de este mineral.(Heck, 2014). Asimismo, existe presencia de minería ilegal en áreas naturales protegidas en los países amazónicos, como Bolivia con 7 Anp, Brasil con 34 Anp afectadas por minería alcanza el mayor número en todo Sudamérica, Colombia con 12 Anp, Ecuador 10 Anp, Venezuela 5 Anp y finalmente Perú con 17 Anp o zonas de amortiguamiento afectadas por la minería aurífera. En Perú y Venezuela no existe la posibilidad de formalizar las actividades de extracción del oro dentro de un Anp considerándose como ilegales (Heck, 2014). Madre de Dios la capital de la biodiversidad en el Perú por su alto valor ecológico, esta protección surge desde 1979 donde la constitución se regula por primera vez en el Artículo 123° el derecho de todos los peruanos a habitar en un ambiente saludable (Bartra Abensur, 2002). Sin embargo, los daños ambientales causados por las actividades mineras y metalúrgicas, incluyen pérdidas de vidas, destrucción de propiedades, interrupción de las comunicaciones, contaminación ambiental y daños económicos a la industria minera, las comunidades y personas asociadas. Estas situaciones han provocado un declive en la reputación y el rechazo social de las actividades extractivas, que han demostrado ser dañinas para el medio ambiente, generando conflictos sociales, inestabilidad gubernamental e incluso guerras.(Rodríguez et al., 2009). Se estima que las áreas forestales almacenan más del 60% de toda el agua en la Tierra.(Victorino R., 2011). Debido al avance del proceso extractivo y los cambios de los ecosistemas por la minería aurífera en la zona de estudio se realizó una evaluación de los cambios del área forestal . Asimismo, Moschella Miloslavich (2012) identificó la zona de impacto ambiental por minería aurífera en la microcuenca Huacamayo

y analiza el proceso de deforestación por actividades antrópicas, sector las pampas. Por tal motivo, se elaboró el diagnóstico ambiental, para conocer las condiciones ambientales de la zona de estudio Huacamayo- Madre de Dios, Se utilizaron imágenes Landsat para comprender la variabilidad temporal de la cubierta forestal e identificar tendencias que indican la necesidad de tomar medidas para gestionar adecuadamente la cubierta forestal.

# **II. MÉTODOS**

La investigación utilizó información retrospectiva y prospectiva, con la cual se evaluó los cambios de área Forestal en Huacamayo-Madre Dios, durante el periodo 1999 – 2020. Se aplicó técnicas de observación y tratamientos de imágenes satelitales (software ArcGIS versión 10.5), por medio cual se analizaron imágenes Lansdsat, calculando de esta manera la tasa de deforestación.

#### **2.1. Información utilizada**

Se utilizó las Cartas Nacionales 26-x y 26-v (Tabla 1):

Cartas nacionales que abarcan la Microcuenca Huacamayo, fue descargada del portal del Ministerio de Educación (MED).

#### **2.2. Información Alos Palsar Dem**

La información "Alos palsar dem" (ver Tabla 2) es uno de los múltiples recursos cartográficos disponibles dentro de los productos del satélite ALOS de Agencia Japonesa de Exploración Aeroespacial (JAXA), de la cual se utilizaron las siguientes imágenes para el presente estudio:

Imágenes que abarcan la Microcuenca Huacamayo, utilizadas para conocer el relieve del área de estudio.

#### **2.3. Método**

*2.3.1. Formación a color de las fotografías satélites* 

El procedimiento para realizar esta técnica es el siguiente.

1. En el software especializado en análisis de imágenes se realiza los siguientes pasos: Abrir file, después seleccionar Open Imagen File y en la ventana que aparece seleccionar las bandas de vegetación (Figura 1).

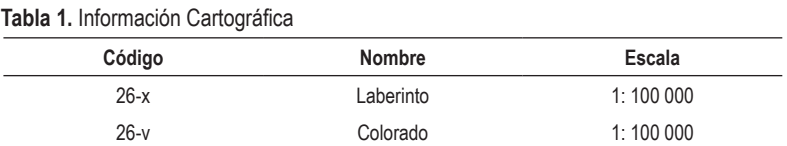

#### **Tabla 2.** Información Alos Palsar Dem

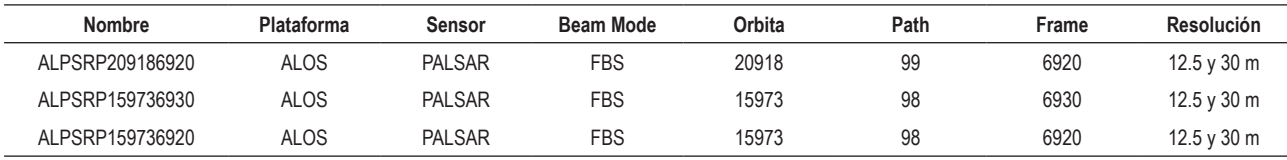

#### *2.3.2. Preprocesamiento de imágenes satelital*

## - **Corrección Radiométrica**

Utilizando la opción Radiometric Calibration del software Envi 5.2., se procedió a corregir a las 3 imágenes utilizadas para esta investigación

### - **Corrección Atmosférica**

Según Tagestad (1999), Es el efecto de estos tres (3) procesos se manifiesta en imágenes borrosas, contraste reducido y el porcentaje de luz solar que llega al satélite. El objetivo es reducir o desaparecer los errores de las imágenes como consecuencia de la interacción de la atmósfera. Para Hadjimitsis et al. (2010) esta etapa es fundamental del preprocesamiento de la fotografía satelital. (Muñoz Aguayo, 2013).Lopez Baeza (1991), indica que es mandatario esta etapa, para estudios multitemporales debido a la comparación de las distintas fechas de la imagen que se debe enmendar el nivel de radiación registrado para cada banda (Figura 2).

#### **2.4. Morfometría de la Microcuenca**

Se dibujó la Microcuenca con el propósito de analizar los parámetros fisiográficos de superficie, forma, relieve y red

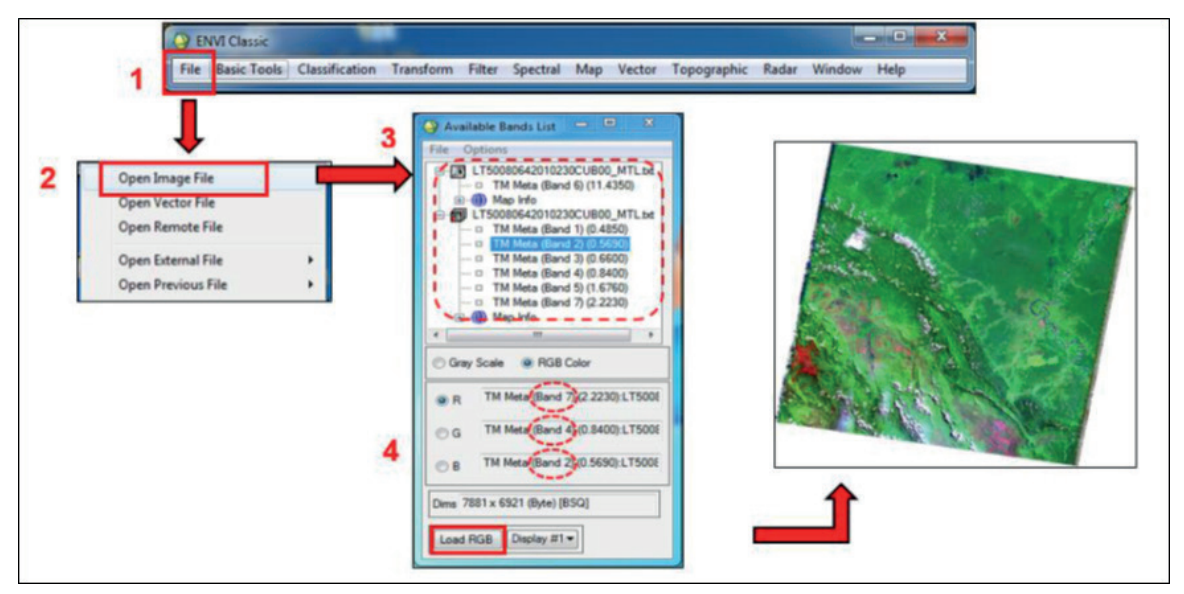

**Figura 1.** Proceso de composición de bandas de imágenes multiespectral en el software Envi 5.1.

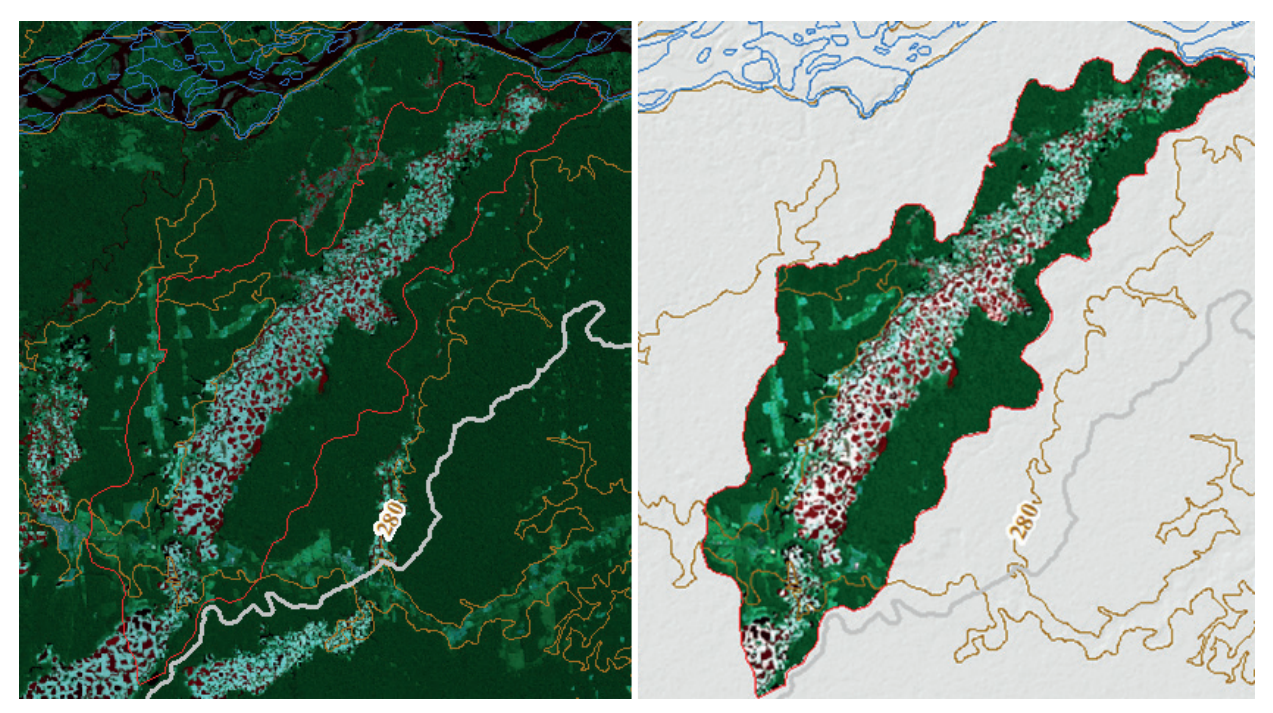

**Figura 2.** En la izquierda, se observa la composición de imágenes satelitales de las bandas 432para el año 2020, en la derecha se muestra la composición 432 de la Microcuenca Huacamayo año 2020.

hídrica utilizando ecuaciones matemáticas que permitan su cuantificación e interpretación.

#### **• Cuantificación de áreas boscosas en la Microcuenca Huacamayo**

El análisis del área Forestal en la microcuenca Huacamayo inicia desde el año 1999. Asimismo, se utilizaron las siguientes formulas:

La fórmula de la FAO calcula el cambio de área forestal (q):

$$
q = \left(\frac{B_2}{B_1}\right)^{\frac{1}{(y_2 - y_1)}} - 1
$$

La segunda tasa de cambio (*r*) es la propuesta por Puyravaud (2003):

$$
r = \frac{1}{y_2 - y_1} * \ln(\frac{B_2}{B_1})
$$

Donde:

*B1* = Área de bosque al inicio

*B2* = Área de bosque al final

$$
Y1 = \text{año de inicio}
$$

y2 = año final

# **III. RESULTADOS**

El análisis morfométrico permitió conocer los parámetros fisiográficos de la microcuenca Huacamayo (Tabla 3).

Parámetros fisiográficos de superficie, forma, relieve y red hídrica utilizando ecuaciones matemáticas que permitan su cuantificación e interpretación.

#### **3.1. Cantidad de área forestal en la Microcuenca Huacamayo**

*3.1.1. Variación del área forestal* 

Se analizó en el tiempo para los años 1999 al 2020 de la cobertura forestal en la microcuenca Huacamayo. En la Tabla 4 proporciona información sobre el área forestal

## **Tabla 3.** Parámetros fisiográficos de la Microcuenca Huacamayo

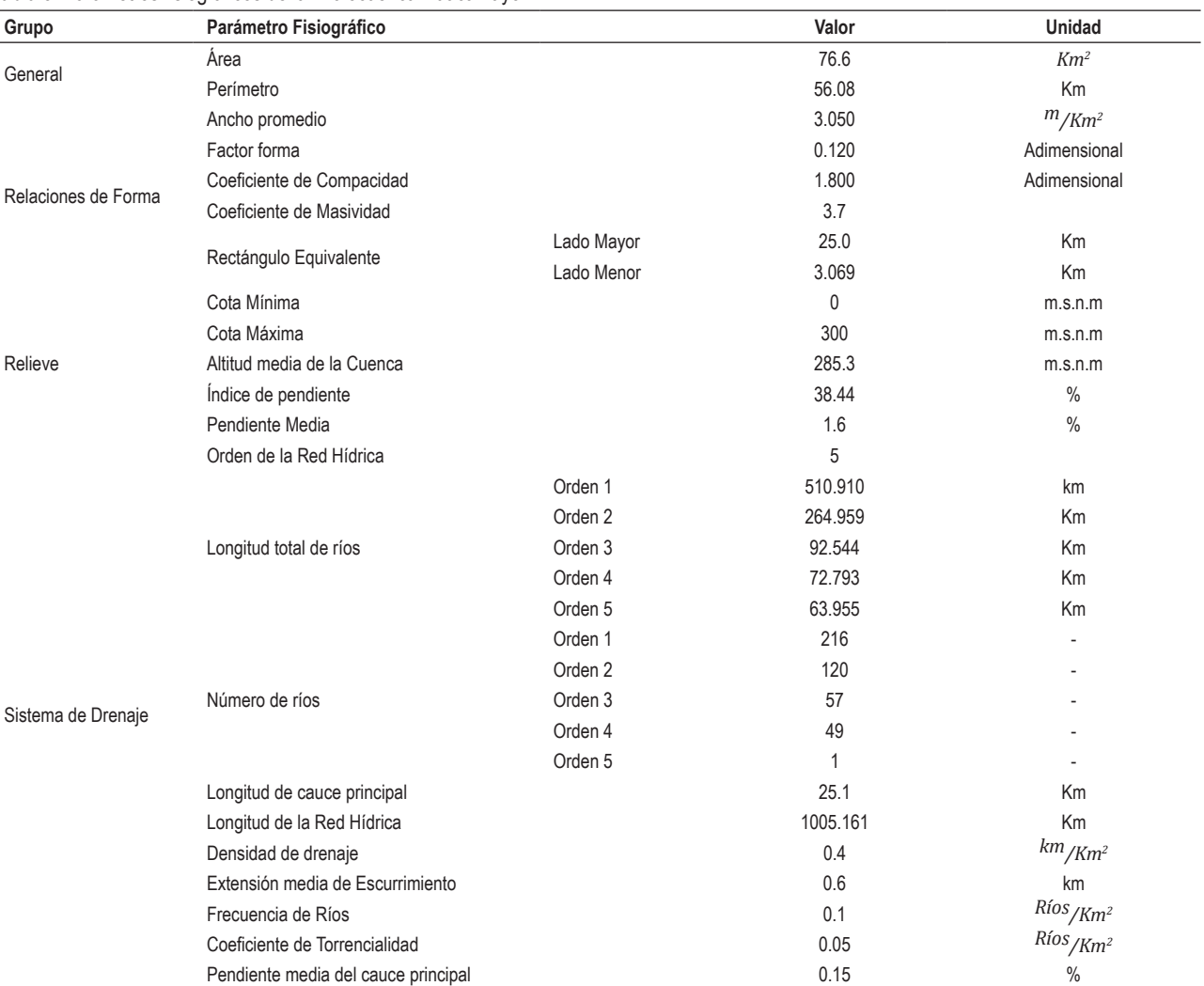

(km2). En el año 1999 el área del bosque de la microcuenca Huacamayo supero a un 99% del área total, en el año 2010 el área de bosque representaba el 81% del área total, en el 2014 ascendió al 76% de la microcuenca Huacamayo; de igual forma para el año 2016 y 2018 del área forestal fue 77% y 73% respectivamente y en 2020 del área forestal fue del 63% de la microcuenca.

Para los años 1999, 2010,2014,2016,2018 y 2020, se clasifico en vegetación rala, moderada y Densa considerada con vegetación y sin vegetación.

En el Figura 3, se observa la evolución del área forestal para los años 1999, 2010,2014,2016,2018 y 2020 (ver Tabla 5, Figuras 4, 5 y 6).

**Tabla 4.** Variación de la Cobertura Boscosa

| Año  | Sin vegetación | Con Vegetación | Vegetación Rala | Vegetación Moderada | Vegetación Densa | Total |
|------|----------------|----------------|-----------------|---------------------|------------------|-------|
| 1999 | 0.4            | 76.3           | 0.3             | 0.8                 | 75.1             | 76.60 |
| 2010 | 13.9           | 62.7           | 4.1             | 2.6                 | 56.0             | 76.60 |
| 2014 | 18.2           | 58.3           | 4.7             | 2.8                 | 50.8             | 76.60 |
| 2016 | 17.1           | 59.4           | 7.1             | 4.7                 | 47.6             | 76.60 |
| 2018 | 20.3           | 56.2           | 5.1             | 3.5                 | 47.7             | 76.60 |
| 2020 | 27.6           | 48.7           | 3.2             | 6.2                 | 39.3             | 76.60 |

![](_page_4_Figure_6.jpeg)

**Figura 3.** Evolución de las Coberturas boscosa de la Microcuenca Huacamayo 1999-2020

![](_page_4_Picture_320.jpeg)

![](_page_4_Picture_321.jpeg)

![](_page_4_Figure_10.jpeg)

**Figura 4.** Evolución del área forestal– Microcuenca Huacamayo en la derecha se visualiza para el año 1999 y en la izquierda se observa para el año 2010

![](_page_5_Figure_1.jpeg)

**Figura 5.** Evolución del área forestal – Microcuenca Huacamayo en la derecha se visualiza para el año 2014 y en la izquierda se observa para el año 2016

![](_page_5_Figure_3.jpeg)

**Figura 6.** Evolución del área forestal – Microcuenca Huacamayo en la derecha se visualiza para el año 2018 y en la izquierda se observa para el año 2020

El área forestal de la Microcuenca Huacamayo muestran una disminución significativa durante los años de estudio. En relación con eso, se puede determinar la disminución de área forestal de 10.5 km<sup>2</sup>

#### *3.1.2. Panoramas venideros en la Microcuenca Huacamayo*

Del área forestal en la Microcuenca Huacamayo (Tabla 6), se determinó una relación (Figura 5), que permite determinar las áreas del bosque futuro en la Microcuenca Huacamayo.

![](_page_5_Picture_189.jpeg)

![](_page_5_Picture_190.jpeg)

Área forestal en Kilómetros en la Microcuenca Huacamayo para el periodo 1999 – 2020 y el tipo de imagen que se utilizó en el pre proceso, se obtuvo que para el año 2020 es de 48.7 km2 .

De la Figura 7 y Tabla 7 del área forestal en la Microcuenca Huacamayo de los años 1999, 2010, 2014, 2016, 2018 y 2020, se definió la siguiente ecuación:

## $Á$ rea boscosa = -1, 1676 \* (Año) + 2410, 10

Se obtuvo el área forestal de la Microcuenca Huacamayo hasta el año 2031, donde se contempla la pérdida del área forestal.

*3.1.3. Tasa de deforestación de la Microcuenca Huacamayo* 

El análisis del área forestal en la microcuenca Huacamayo inicia desde el año 1999 (Tabla 8). Asimismo, se utilizaron las formulas de la FAO y la Puyravaud (2003).

![](_page_6_Figure_1.jpeg)

**Figura 7.** Correlación del área forestal de la Microcuenca Huacamayo en el tiempo

**Tabla 7.** Área Forestal de la Microcuenca Huacamayo periodo 1999 -2031

| Año  | Área forestal (km <sup>2</sup> ) | Año  | Área forestal (km <sup>2</sup> ) | Año  | Área forestal (km <sup>2</sup> ) |
|------|----------------------------------|------|----------------------------------|------|----------------------------------|
| 1999 | 76.37                            | 2010 | 63.52                            | 2021 | 50.68                            |
| 2000 | 75.20                            | 2011 | 62.36                            | 2022 | 49.51                            |
| 2001 | 74.03                            | 2012 | 61.19                            | 2023 | 48.35                            |
| 2002 | 72.86                            | 2013 | 60.02                            | 2024 | 47.18                            |
| 2003 | 71.70                            | 2014 | 58.85                            | 2025 | 46.01                            |
| 2004 | 70.53                            | 2015 | 57.69                            | 2026 | 44.84                            |
| 2005 | 69.36                            | 2016 | 56.52                            | 2027 | 43.67                            |
| 2006 | 68.19                            | 2017 | 55.35                            | 2028 | 42.51                            |
| 2007 | 67.03                            | 2018 | 54.18                            | 2029 | 41.34                            |
| 2008 | 65.86                            | 2019 | 53.02                            | 2030 | 40.17                            |
| 2009 | 64.69                            | 2020 | 51.85                            | 2031 | 39.00                            |

Los resultados de q(%anual) se obtuvieron de la fórmula corresponde al que usa la FAO y los resultados de r (%anual) se obtuvieron de la propuesta por Puyravaud (2003).

**Tabla 8.** Tasa de deforestación en la Microcuenca Huacamayo

| Años      | q(%anual) | r(% anual) |
|-----------|-----------|------------|
| 1999-2010 | $-0.018$  | $-0.018$   |
| 2010-2014 | $-0.018$  | $-0.018$   |
| 2014-2016 | 0.009     | 0.009      |
| 2016-2018 | $-0.027$  | $-0.027$   |
| 2018-2020 | $-0.069$  | $-0.072$   |

# **IV. DISCUSIÓN**

En la investigación "Evaluación de la cobertura vegetal en bofedales altoandinos en función de la napa freática y precipitación utilizando imágenes de satélite" de Javier Silva et al. (2021), aplicaron el cálculo de NDVI, los cuales permitieron detectar la presencia de vegetación como se obtuvieron en la investigación. En la investigación "Análisis *Multitemporal de la deforestación y perdida de área forestal en la provincia del Manu, 2000-2016*" de Gonzales Alarcón (2018) y la tesis de Barba Ruiz (2019) "*Análisis prospectivo del proceso de deforestación en el sector la pampa – guacamayo, Tambopata – Madre de Dios, periodo 1999 al 2030"* , realizaron su análisis multitemporal mediante técnicas de teledección y SIG para periodos de 15 a 20 años en zonas próximas de nuestra área de estudio, obteniendo resultados de perdida de cobertura boscosa, como en la investigación . De tal manera , Moschella Miloslavich (2012) en su investigación "Impactos Ambientales de la minería aurífera y percepción local en la Microcuenca Huacamayo, Madre de Dios", obtuvo como resultado que la deforestación del área intervenida en la microcuenca Huacamayo alcanza un área de 2077 ha. hasta agosto de 2010. En dicha investigación hasta el año 2010, se obtuvo un resultado de deforestación de 1390 ha y hasta el año 2020 una deforestación de 2760 ha, representando un 37 % de Huacamayo, se puede observar una diferencia de hectáreas deforestadas, pero en la investigación de Moschella utiliza una imagen (2010) con fallas de origen, esto implico que el área calculada incluya área estimada en la zona con fallas.

## **V. CONCLUSIONES**

Del análisis de bosques de la microcuenca Huacamayo, se determinó que perdió 16.9 km2 (1999 - 2020), lo que corresponde a 22.1 % de área de la microcuenca, lo que representa una tasa de retroceso de -1523 km2/año (-152,3 ha/año), indicando una disminución rápida del área forestal en la microcuenca, fue durante los años 1999-2010 que se produjo la mayor variación del área forestal, se cuantifico un disminución de 18.2 km2 del área de la microcuenca, asimismo, durante los años 2016—2018 la variación fue positiva. La tasa de deforestación en la microcuenca Huacamayo fue de -0,018% anual, para los años 1999- 2010, -0,014 % anual, para los años 2010-2014 y 0,009% anual, para los años 2014 -2016. La tasa de deforestación para 2016-2018 fue -0,027anual, y finalmente la tasa de deforestación para el período 2018-2020 fue la más elevada de -0,070%.

El modelo de evaluación de los escenarios futuros de bosque en la microcuenca Huacamayo encontró una superficie forestal de 39 km2 para el año 2031, lo que corresponde a 51,1% de superficie forestal calculada para el año 1999, con una disminución progresiva debido al aumento de la extracción de oro que se genera principalmente en la microcuenca Huacamayo.

## **VI. REFERENCIAS**

- Javier Silva, L. A., Portal Quicaña, E., & Alcántara Boza, F. A. (2021). Evaluación de la cobertura vegetal en bofedales altoandinos en función de la napa freática y precipitación utilizando imágenes de satélite. *Revista Del Instituto de Investigación de La Facultad de Minas, Metalurgia y Ciencias Geográficas*, *24*(48), 299–306. https://doi. org/10.15381/iigeo.v24i48.19521
- Barba Ruiz, D. (2019). Análisis prospectivo del proceso de deforestación en el sector la Pampa-Guacamayo, Tambopata - Madre de Dios, Periodo 1999 al 2030 [Universidad Nacional Amazónica de Madre de Dios]. In *Universidad Nacional Amazónica de Madre de Dios - UNAMAD*. http:// repositorio.unamad.edu.pe/handle/20.500.14070/415
- Bartra Abensur, V. (2002). La protección del medio ambiente y los recursos naturales en la nueva constitución del Perú. *Revista Del Instituto de Investigación de La Facultad de Minas, Metalurgia y Ciencias Geográficas*, *5*(10), 9–16. https://revistasinvestigacion.unmsm.edu.pe/index.php/ iigeo/article/view/754
- Chuvieco Salinero, E. (2002). *Teledetección ambiental: la observación de la Tierra desde el espacio* (Ariel, Ed.). Dialnet. https://dialnet.unirioja.es/servlet/libro?codigo=286798
- Gonzales Alarcón, G. (2018). Análisis multitemporal de la deforestación y perdida de cobertura boscosa en la Provincia de Manu, 2000 - 2016 [Universidad Nacional Federico Villareal]. In *Universidad Nacional Federico Villarreal*. https://repositorio.unfv.edu.pe/handle/20.500.13084/2277
- Hadjimitsis, D. G., Papadavid, G., Agapiou, A., Themistocleous, K., Hadjimitsis, M. G., Retalis, A., Michaelides, S., Chrysoulakis, N., Toulios, L., & I. Clayton, C. R. (2010). Atmospheric correction for satellite remotely sensed data intended for agricultural applications: impact on vegetation

indices. *Natural Hazards and Earth System Sciences*, *10*(1), 89–95. https://doi.org/10.5194/NHESS-10-89-2010

- Heck, C. (2014). *La realidad de la minería ilegal en países amazónicos*. Sociedad Peruana de Derecho Ambiental-SPDA. https://spda.org.pe/wpfb-file/la-realidad-de-lamineraa-ilegal-en-paases-amaza%C2%B3nicos-spda-pdf/
- IBCE. (2017). La deforestación ilegal afectó a 670.000 hectáreas. *Autoridad de Bosques y Tierra (ABT)*. https://ibce.org.bo/ principales-noticias-bolivia/noticias-nacionales-detalle. php?id=74404&idPeriodico=8&fecha=2017-03-02
- Lopez Baeza, E. (1991). *Corrección Atmosférica en el Espectro Solar*. Universidad de Valencia. de Fisica. https://books.google.com.pe/ books?hl=es&lr=&id=t8ZLSpM20m8C&oi=fnd&pg= PA1&dq=L%C3%B3pez,+E.+(1991).+Correcci%C3%B3 n+atmosf%C3%A9rica+en+el+espectro+solar.+Por+J.+ Meli%C3%A1+(Ed).+La+teledetecci%C3%B3n+en+el+ seguimiento+de+los+fen%C3%B3menos+naturales. +Recursos+renovables:+Agricultura.+Valencia:+ Universitat+de+Val%C3%A8ncia.+&ots=i56u2104QS&sig =bfYXOA5N446vLvDR0lOm28-SPGY#v=onepage&q&f =false
- Moschella Miloslavich, P. (2012). *Impactos ambientales de la minería aurífera y percepción local en la microcuenca Huacamayo, Madre de Dios* [Licenciatura, Pontificia Universidad Catolica del Perú]. https://tesis.pucp.edu.pe/ repositorio/handle/20.500.12404/1195
- Muñoz Aguayo, P. (2013). *Apuntes de teledetección : índices de vegetación*. https://bibliotecadigital.ciren.cl/ handle/20.500.13082/26389
- Ortiz Mallol, Y. (2020). *Diagnóstico de la situación y herramientas existentes en la lucha contra los delitos medioambientales en la cuenca del Amazonas: especial referencia a la minería ilegal*. EL Pacto-Europa y Latinoamerica. https://www. elpaccto.eu/wp-content/uploads/2020/04/Diagnostico-Mineria.pdf
- Puyravaud, J.-P. (2003). Standardizing the calculation of the annual rate of deforestation. *Forest Ecology and Management*, *177*(1–3), 593–596. https://doi.org/https:// doi.org/10.1016/S0378-1127(02)00335-3
- Rodríguez, R., Oldecop, L., Linares, R., & Salvadó, V. (2009). Los grandes desastres medioambientales producidos por la actividad minero-metalúrgica a nivel mundial: causas y consecuencias ecológicas y sociales. *Revista Del Instituto de Investigación de La Facultad de Minas, Metalurgia y Ciencias Geográficas*, *12*(24), 7–25. https:// revistasinvestigacion.unmsm.edu.pe/index.php/iigeo/ article/view/351/308
- Tagestad, J. D. (1999). *Radiometric standardization of adjacent Landsat Thematic Mapper images for multi-scene mosaics*. https://www.proquest.com/openview/ecd583cd6e1e04ea0e e8c9179cca1982/1?pq-origsite=gscholar&cbl=18750&diss  $=v$
- Victorino R., A. (2011). *Bosques para las personas Memorias del Año Internacional de los Bosques*. Instituto de Investigación de Recursos Biológicos Alexander von Humboldt, Ministerio de Ambiente y Desarrollo Sostenible 2012. http://repository.humboldt. org.co/bitstream/handle/20.500.11761/31369/230. pdf?sequence=1&isAllowed=y

## **Contribución de Autoría**

Conceptualización, Curación de datos, Análisis formal, Adquisición de fondos, Investigación, Administración del proyecto, Recursos, Software, Supervisión, Validación, Visualización: Jaime Federico Montenegro Pisfil

Metodología, Redacción - revisión y edición: Jaime Federico Montenegro Pisfil, Nora Rosa Concepción Malca Casavilca, Jorge Leonardo Jave Nakayo

Redacción - borrador original: Jaime Federico Montenegro Pisfil, Nora Rosa Concepción Malca Casavilca